#### , tushu007.com

# $<<$  Illustrator CS4 $>$

<< Illustrator CS4 >>

13 ISBN 9787502774752

10 ISBN 7502774750

出版时间:2009-5

页数:286

PDF

更多资源请访问:http://www.tushu007.com

## $<<$  Illustrator CS4  $>$

er et al. et al. et al. et al. et al. et al. et al. et al. et al. et al. et al. et al. et al. et al. et al. et

*Page 2*

### , tushu007.com

### $<<$  Illustrator CS4  $>$

IllustratorCS4

Illustrator CS4  $\overline{11}$ IllustratorCS4

 $\sim$  2.

 $\,3.4.$ 

 $28$ 

## $<<$  Illustrator CS4  $>$

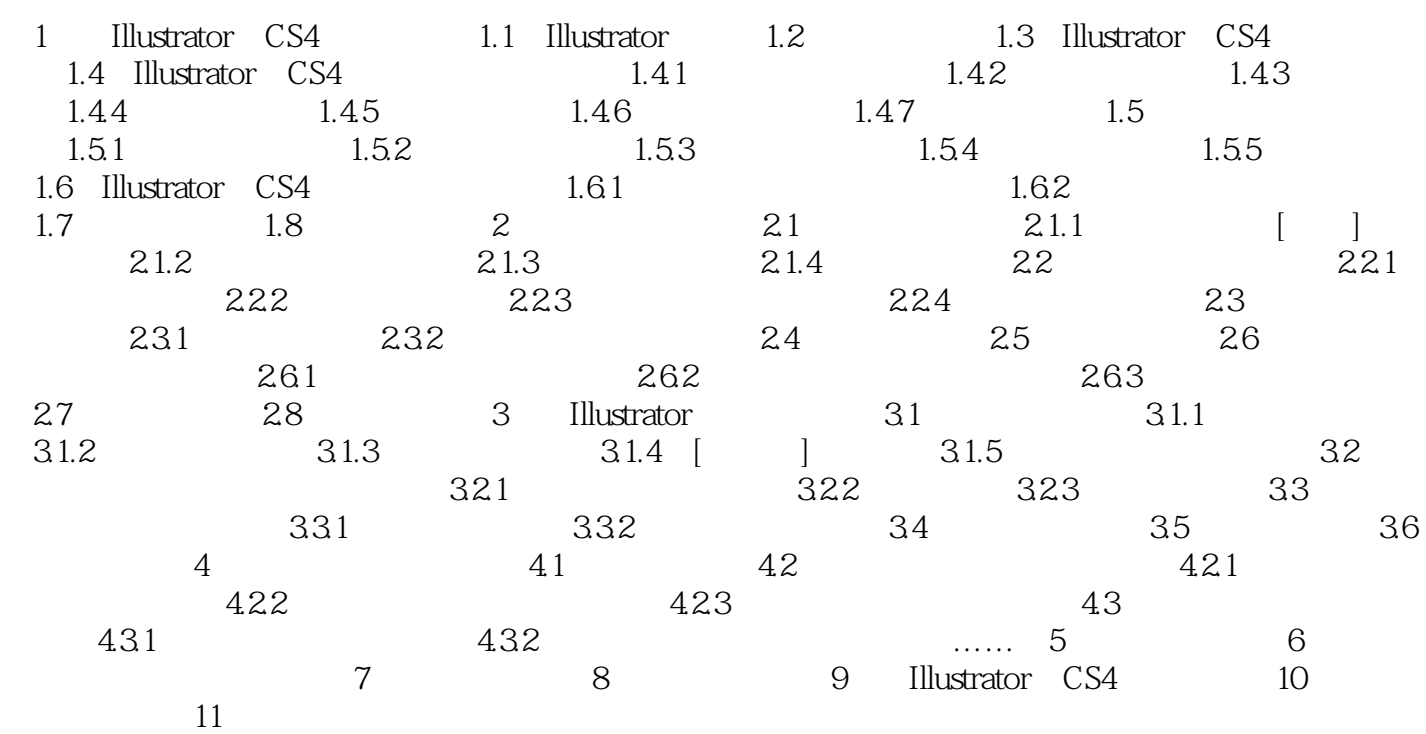

## $<<$  Illustrator CS4  $>$

本站所提供下载的PDF图书仅提供预览和简介,请支持正版图书。

更多资源请访问:http://www.tushu007.com